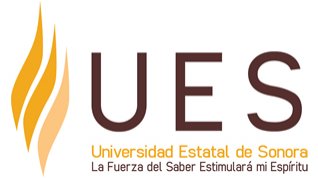

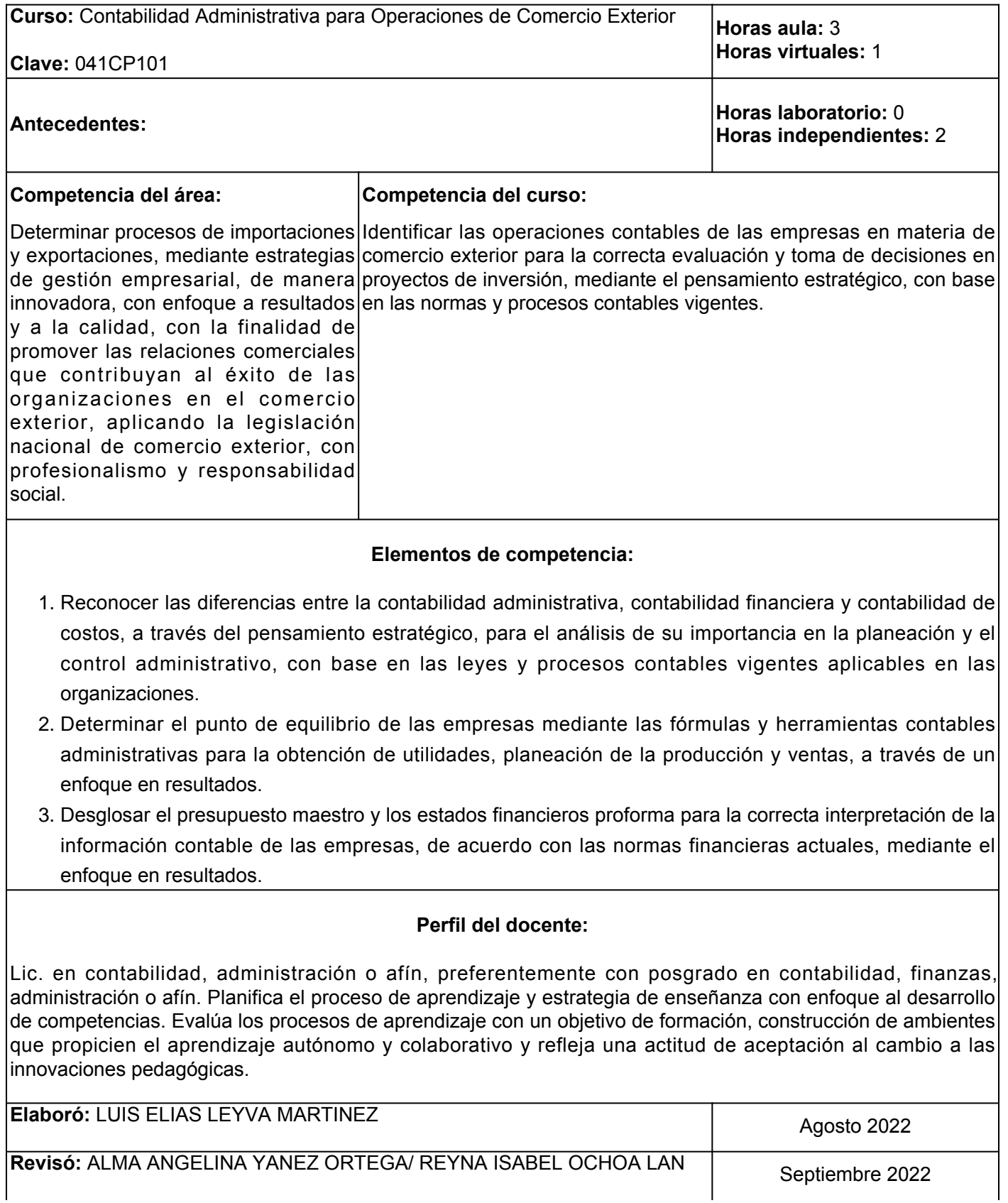

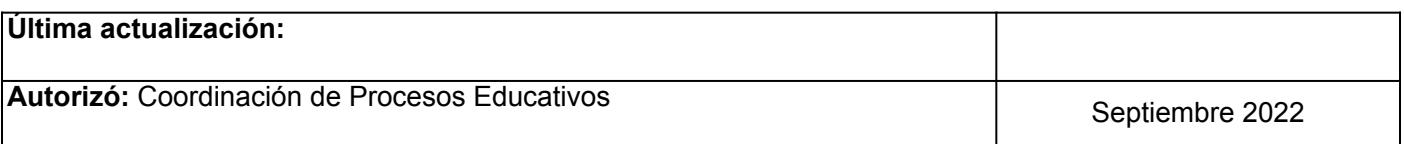

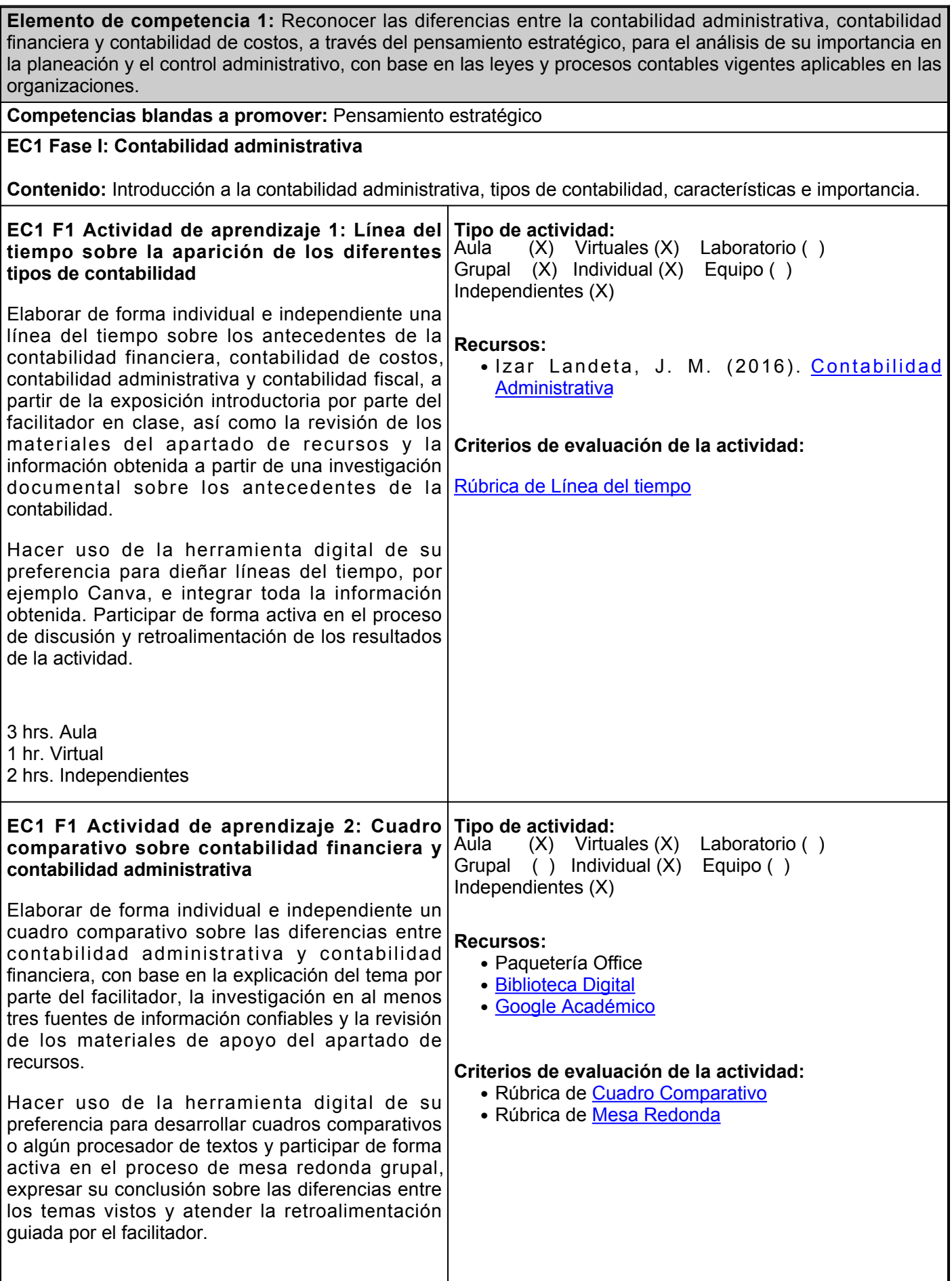

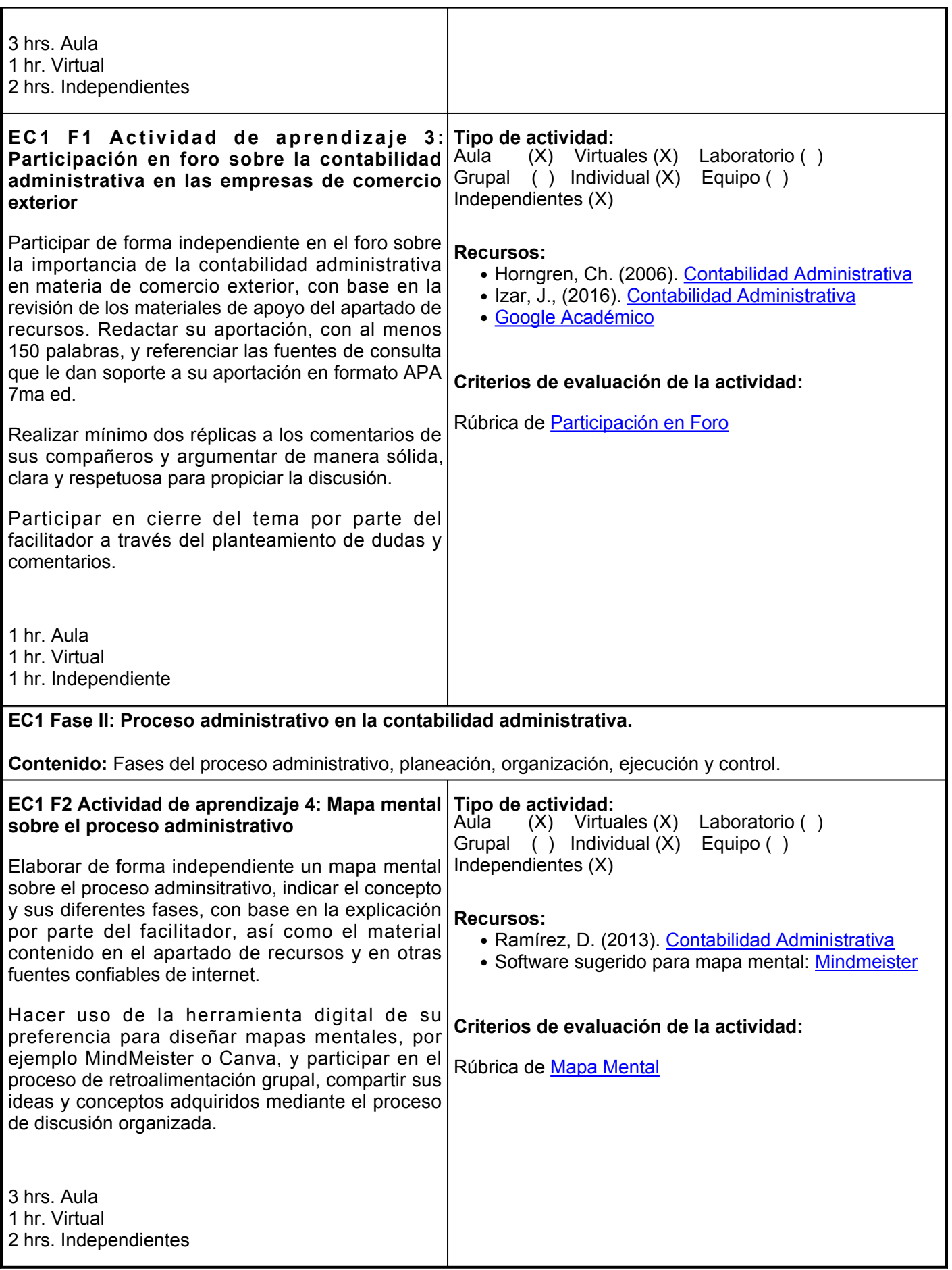

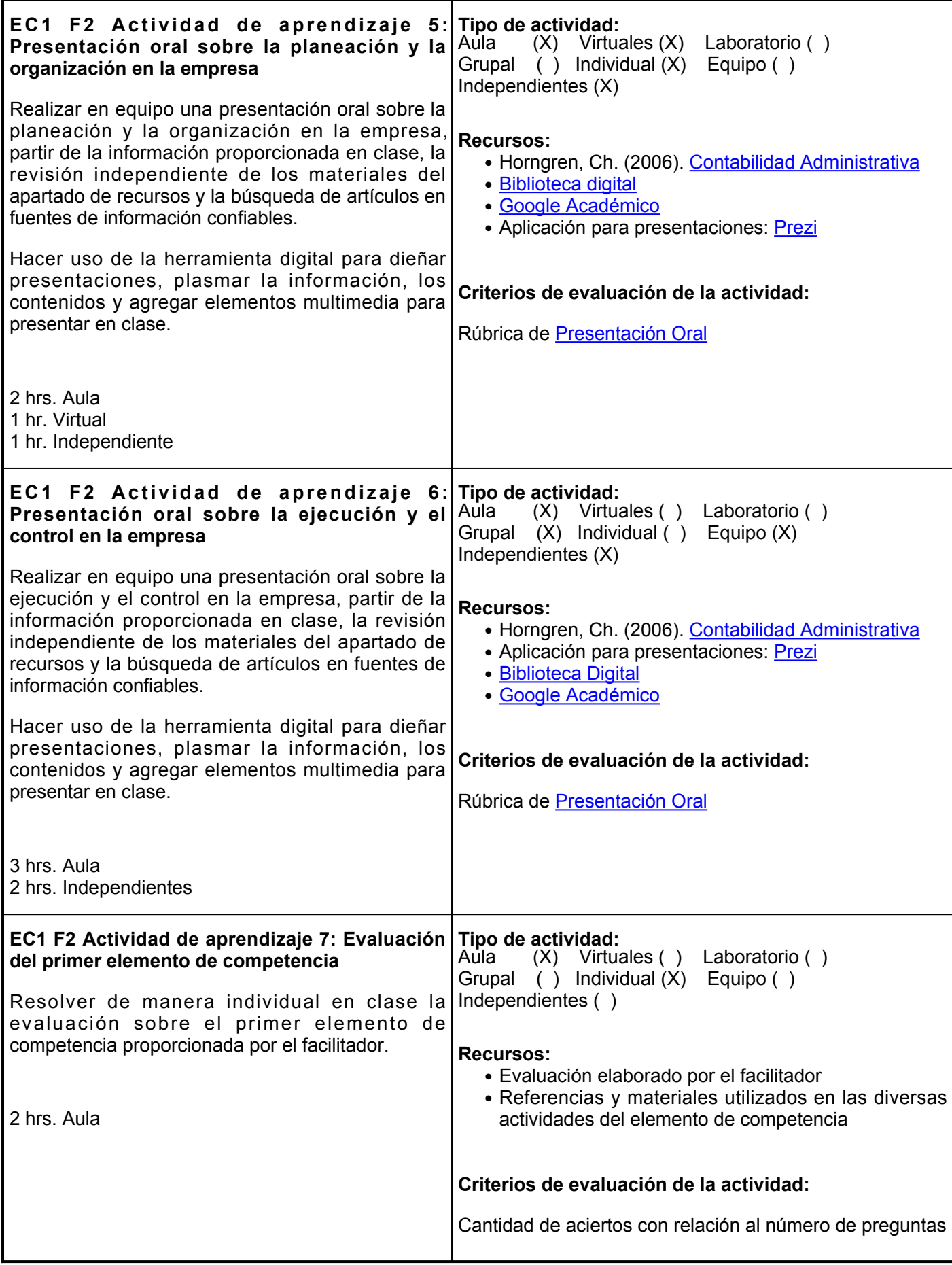

## **Evaluación formativa:**

- Línea del tiempo sobre la aparición de los diferentes tipos de contabilidad
- Cuadro comparativo sobre contabilidad financiera y contabilidad administrativa
- Participación en foro sobre la contabilidad administrativa en las empresas de comercio exterior
- Mapa mental sobre el proceso adminsitrativo
- Presentación oral sobre la planeación y la organización en la empresa
- Presentación oral sobre la ejecución y el control en la empresa
- Evaluación del primer elemento de competencia

## **Fuentes de información**

- 1. Horngren, Ch. (2006). Contabilidad Administrativa. Pearson. [https://fullseguridad.net/wp](https://fullseguridad.net/wp-content/uploads/2016/12/Contabilidad-administrativa-13ed-Horngren.pdf)[content/uploads/2016/12/Contabilidad-administrativa-13ed-Horngren.pdf](https://fullseguridad.net/wp-content/uploads/2016/12/Contabilidad-administrativa-13ed-Horngren.pdf)
- 2. Izar, J. (2016). Contabilidad Administrativa. Instituto Mexicano de Contadores Públicos. <https://elibro.net/es/lc/ues/titulos/116361>
- 3. Ramírez, D. (2013). Contabilidad Administrativa. Mc. Graw Hill. [https://www.ecotec.edu.ec/material/material\\_2020B1\\_CON301\\_01\\_138597.pdf](https://www.ecotec.edu.ec/material/material_2020B1_CON301_01_138597.pdf)
- 4. Ortega, A. (2008). Contabilidad de Costos (6ª Edición). México: Limusa.<https://es.scribd.com/document/432882427/A5-pdf-pdf>
- 5. Wild, J., Shaw, k, Chiappetta, B. (2012). Fundamental Accounting Principles. Mc Graw Hill

**Elemento de competencia 2:** Determinar el punto de equilibrio de las empresas mediante las fórmulas y herramientas contables administrativas para la obtención de utilidades, planeación de la producción y ventas, a través de un enfoque en resultados. **Competencias blandas a promover:** Enfoque en resultados **EC2 Fase I: Punto de equilibrio Contenido:** Definición, fórmula y determinación del punto de equilibrio, métodos de segmentación de costos, análisis marginal, decisiones a corto plazo. **EC2 F1 Actividad de aprendizaje 8: Cuadro sinóptico sobre el punto de equilibrio y su determinación** Elaborar de forma individual un cuadro sinóptico sobre el concepto de punto de equilibrio y sus diferentes métodos de determinación, con base en la información proporcionada por el facilitador sobre el tema en clase. Revisar de forma independiente los materiales del apartado de recursos y los ejemplos proporcionados por el facilitador y profundizar en el tema. Hacer uso de la herramienta digital de su preferencia para diseñar cuadros sinópticos, por ejemplo [Gitmind](https://gitmind.com/), participar en el proceso de discusión grupal y aportar sus comentarios con base en los resultados de la actividad. 3 hrs. Aula 1 hr. Virtual 1 hr. Independiente **Tipo de actividad:**  $(X)$  Virtuales  $(X)$  Laboratorio () Grupal (X) Individual (X) Equipo ( ) Independientes (X) **Recursos:** • Ortega, A. (2008). [Contabilidad de Costos](https://es.scribd.com/document/432882427/A5-pdf-pdf) • Software sugerido para cuadro sinóptico: [CANVA](https://www.canva.com/es_419/) **Criterios de evaluación de la actividad:** Rúbrica de [Cuadro Sinóptico](https://www.ues.mx/archivos/alumnos/rubricas/12_Rubrica_Cuadro_Sinoptico.pdf) **EC2 F1 Actividad de aprendizaje 9: Trabajo de Tipo de actividad: investigación sobre los métodos de segmentación de costos** Elaborar de forma independiente un trabajo de investigación sobre los métodos de segmentación de costos semivariables y de asignación directa, con base en la explicación del tema por parte del facilitador en clase. Realizar una búsqueda de artículos y libros, consultar al menos 5 fuentes bibliográficas sobre los tópicos y ejemplos de aplicación, y elaborar documento escrito con el desarrollo del tema en el cual se integren las fuentes consultadas. 3 hrs. Aula 1 hr. Virtual 2 hrs. Independientes Aula (X) Virtuales (X) Laboratorio ( ) Grupal (X) Individual (X) Equipo ( ) Independientes (X) **Recursos:** ● Ortega, A. (2008). [Contabilidad de Costos](https://es.scribd.com/document/432882427/A5-pdf-pdf) • Wild, J., Shaw, k, Chiappetta,B. (2012). Fundamental Accounting Principles ● [Google Académico](https://scholar.google.es/schhp?hl=es) **Criterios de evaluación de la actividad:** Rúbrica de [Trabajo de Investigación](https://www.ues.mx/archivos/alumnos/rubricas/15_Rubrica_trabajo_de_investigacion.pdf) **EC2 F1 Actividad de aprendizaje 10: Apuntes de Tipo de actividad: clase sobre el análisis marginal** Realizar de manera individual apuntes de clase con Aula (X) Virtuales (X) Laboratorio ( ) Grupal (X) Individual (X) Equipo ( )

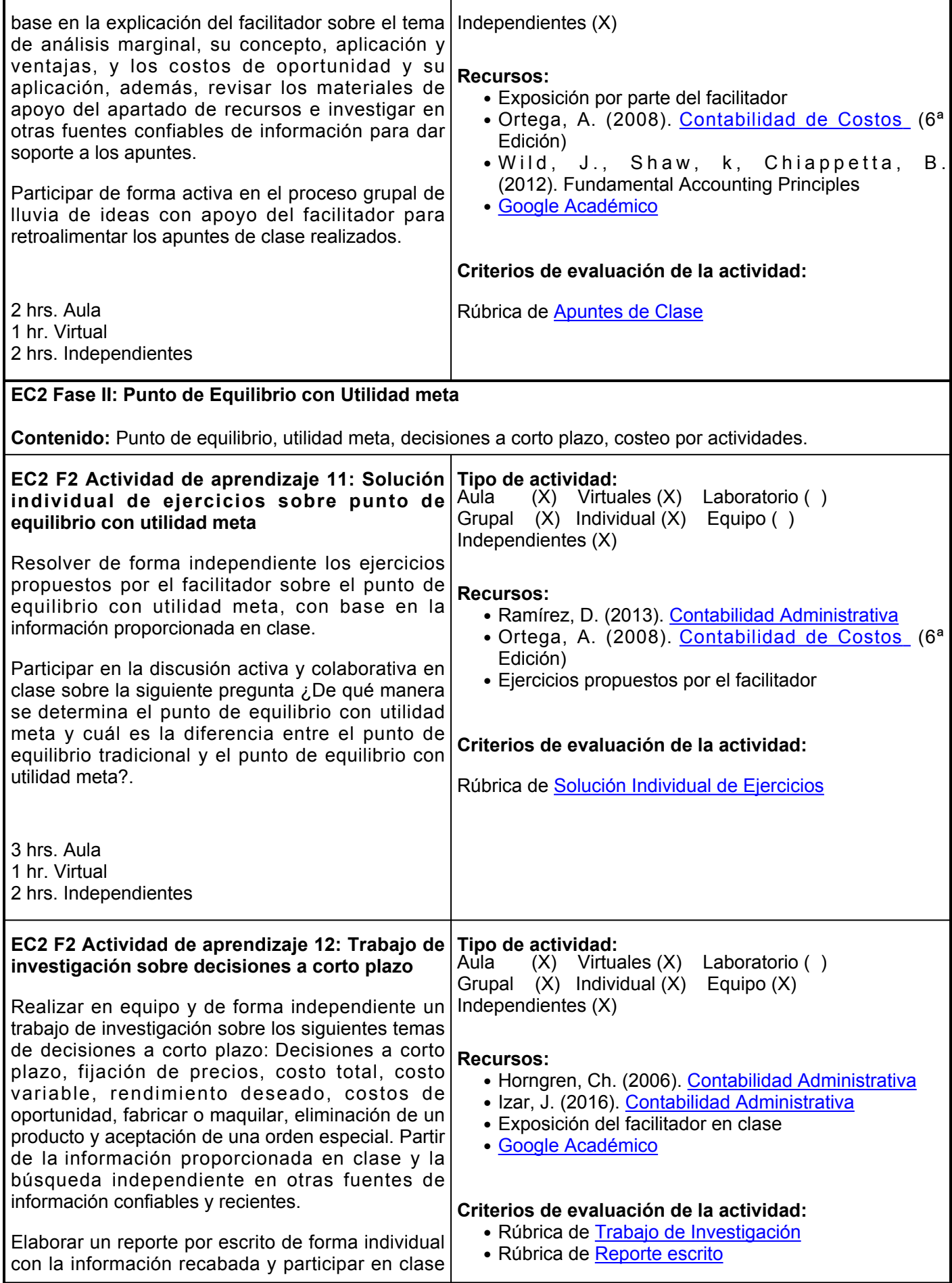

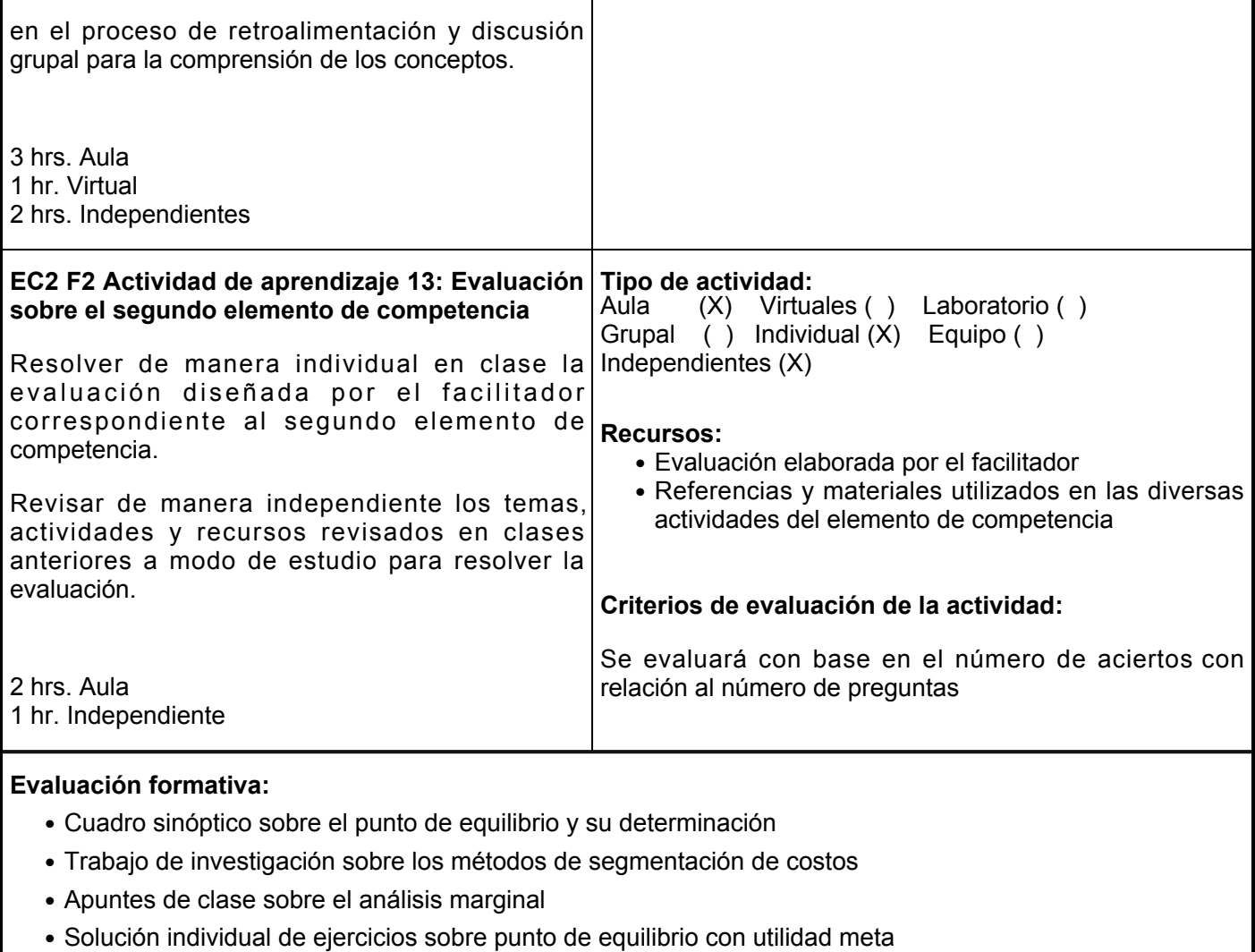

- Trabajo de investigación sobre decisiones a corto plazo
- Evaluación del segundo elemento de competencia

## **Fuentes de información**

- 1. Horngren, Ch. (2006). Contabilidad Administrativa. Pearson. [https://fullseguridad.net/wp](https://fullseguridad.net/wp-content/uploads/2016/12/Contabilidad-administrativa-13ed-Horngren.pdf)[content/uploads/2016/12/Contabilidad-administrativa-13ed-Horngren.pdf](https://fullseguridad.net/wp-content/uploads/2016/12/Contabilidad-administrativa-13ed-Horngren.pdf)
- 2. Izar, J. (2016). Contabilidad Administrativa. Instituto Mexicano de Contadores Públicos. <https://elibro.net/es/lc/ues/titulos/116361>
- 3. Ramírez, D. (2013). Contabilidad Administrativa. Mc. Graw Hill. [https://www.ecotec.edu.ec/material/material\\_2020B1\\_CON301\\_01\\_138597.pdf](https://www.ecotec.edu.ec/material/material_2020B1_CON301_01_138597.pdf)
- 4. Ortega, A. (2008). Contabilidad de Costos (6ª Edición). México: Limusa.<https://es.scribd.com/document/432882427/A5-pdf-pdf>
- 5. Wild, J., Shaw, k, Chiappetta, B. (2012). Fundamental Accounting Principles. Mc Graw Hill

**Elemento de competencia 3:** Desglosar el presupuesto maestro y los estados financieros proforma para la correcta interpretación de la información contable de las empresas, de acuerdo con las normas financieras actuales, mediante el enfoque en resultados. **Competencias blandas a promover:** Enfoque en resultados **EC3 Fase I: Costeo por actividades y presupuesto maestro Contenido:** Costeo por actividades, costeo variable, costo estándar, punto de equilibrio con varias líneas, cambios de las variables del modelo, presupuesto maestro. **EC3 F1 Actividad de aprendizaje 14: Exposición sobre el costeo por actividades** Diseñar en equipo una exposición oral sobre el costeo por actividades con base a la búsqueda de información sobre fuentes confiables y a la revisión independiente de los materiales proporcionados en el apartado de recursos. Integrar en la exposición los siguientes temas: costeo y características del costeo a base de actividades, características del método de costeo variable con costos estándar, concepto y formas de presentar el punto de equilibrio, punto de equilibrio con varias líneas y análisis de los cambios de las variables del modelo. Realizar una presentación y exponer en clase, participar en el proceso de retroalimentación grupal donde exponga los conocimientos adquiridos sobre el tema. 3 hrs. Aula 1 hr. Virtual 2 hrs. Independientes **Tipo de actividad:**  $(X)$  Virtuales  $(X)$  Laboratorio () Grupal (X) Individual (X) Equipo ( ) Independientes (X) **Recursos:** • Izar, J. (2016). [Contabilidad Administrativa](https://elibro.net/es/lc/ues/titulos/116361) • Ramírez, D. (2013). [Contabilidad Administrativa](https://www.ecotec.edu.ec/material/material_2020B1_CON301_01_138597.pdf) ● [Google Académico](https://scholar.google.es/schhp?hl=es) • [Biblioteca Digital](http://biblioteca.ues.mx/) **Criterios de evaluación de la actividad:** Rúbrica de [Exposición](https://www.ues.mx/archivos/alumnos/rubricas/05_Rubrica_Exposicion.pdf) **EC3 F1 Actividad de aprendizaje 15: Solución de ejercicios sobre presupuesto maestro** Resolver en equipo de forma independiente los ejercicios propuestos por el facilitador sobre el presupuesto maestro, con base en la información proporcionada en clase y participar en el proceso de discusión activa. 3 hrs. Aula 1 hr. Virtual 2 hrs. Independientes **Tipo de actividad:**  $(X)$  Virtuales  $(X)$  Laboratorio ( ) Grupal (X) Individual (X) Equipo ( ) Independientes (X) **Recursos:** ● Ejercicios proporcionados por el facilitador • Paquetería Office **Criterios de evaluación de la actividad:** Rúbrica de [Solución de Ejercicios](https://www.ues.mx/archivos/alumnos/rubricas/19_Rubrica_Solucion_individual_de_ejercicios.pdf) **EC3 Fase II: Estados financieros proforma. Contenido:** Estado de resultados proforma y balance general proforma. **EC3 F2 Actividad de aprendizaje 16: Solución individual de ejercicios sobre estado de resultados proforma Tipo de actividad:**  $(X)$  Virtuales  $(X)$  Laboratorio () Grupal (X) Individual (X) Equipo ( )

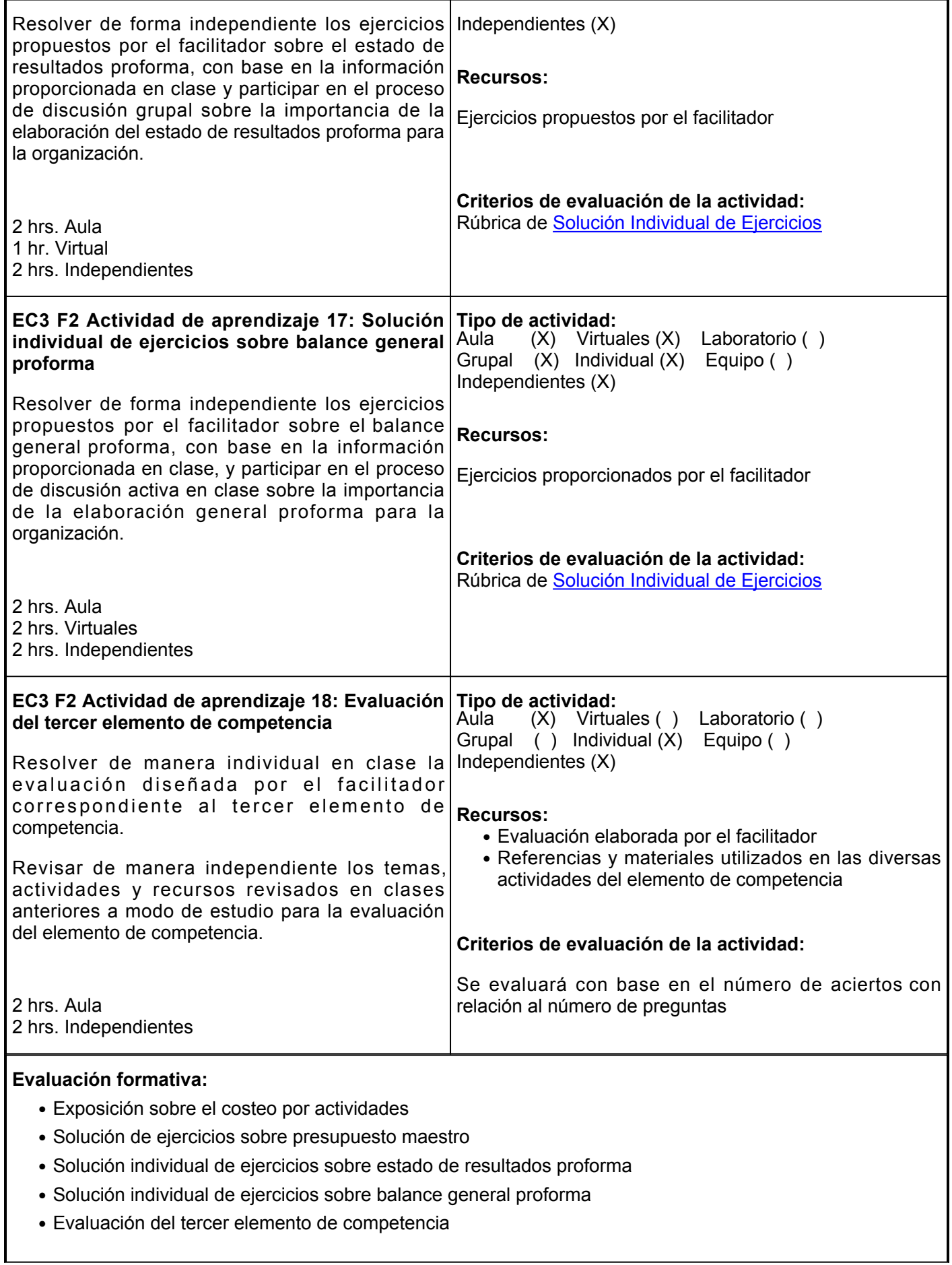

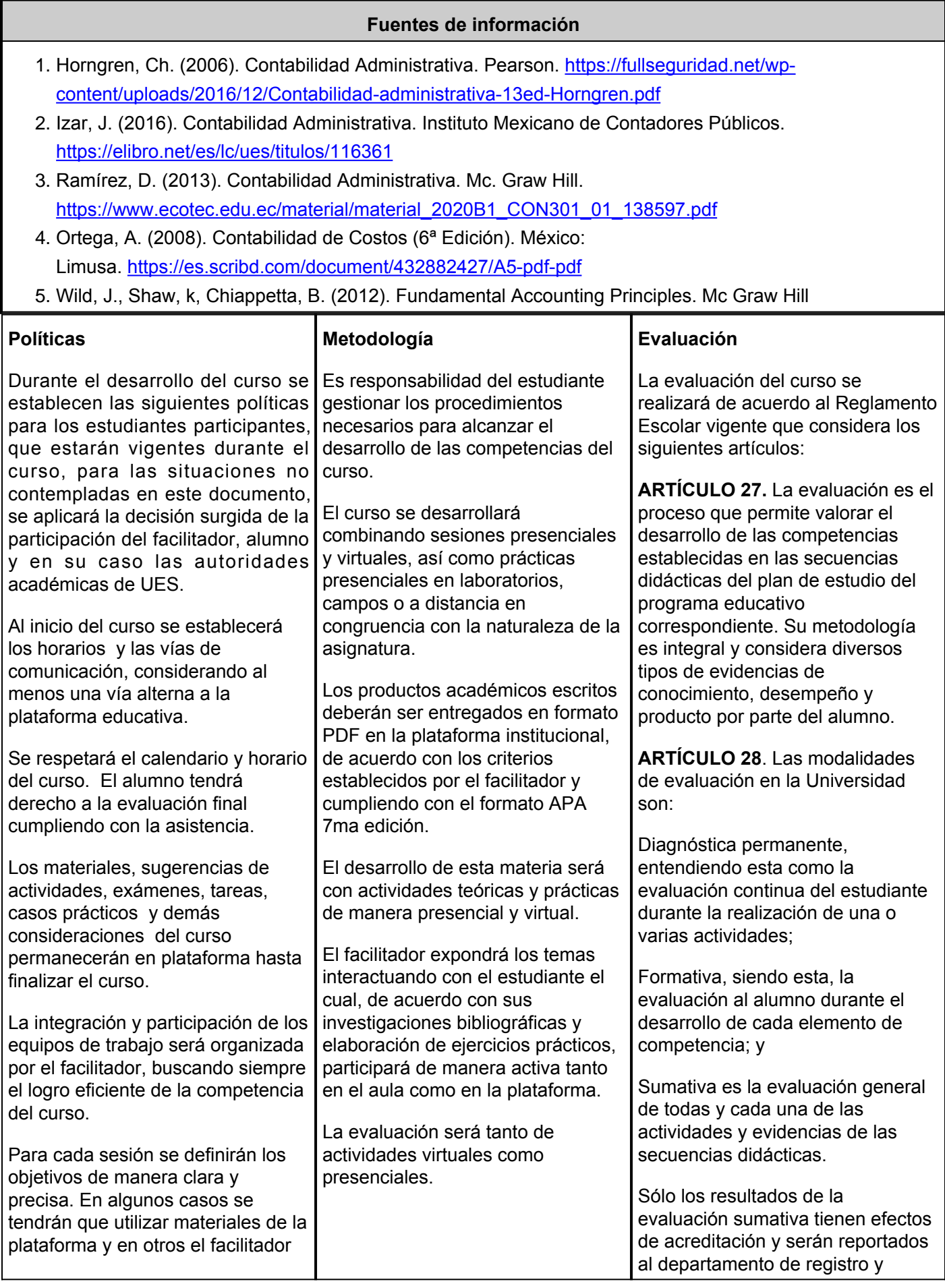

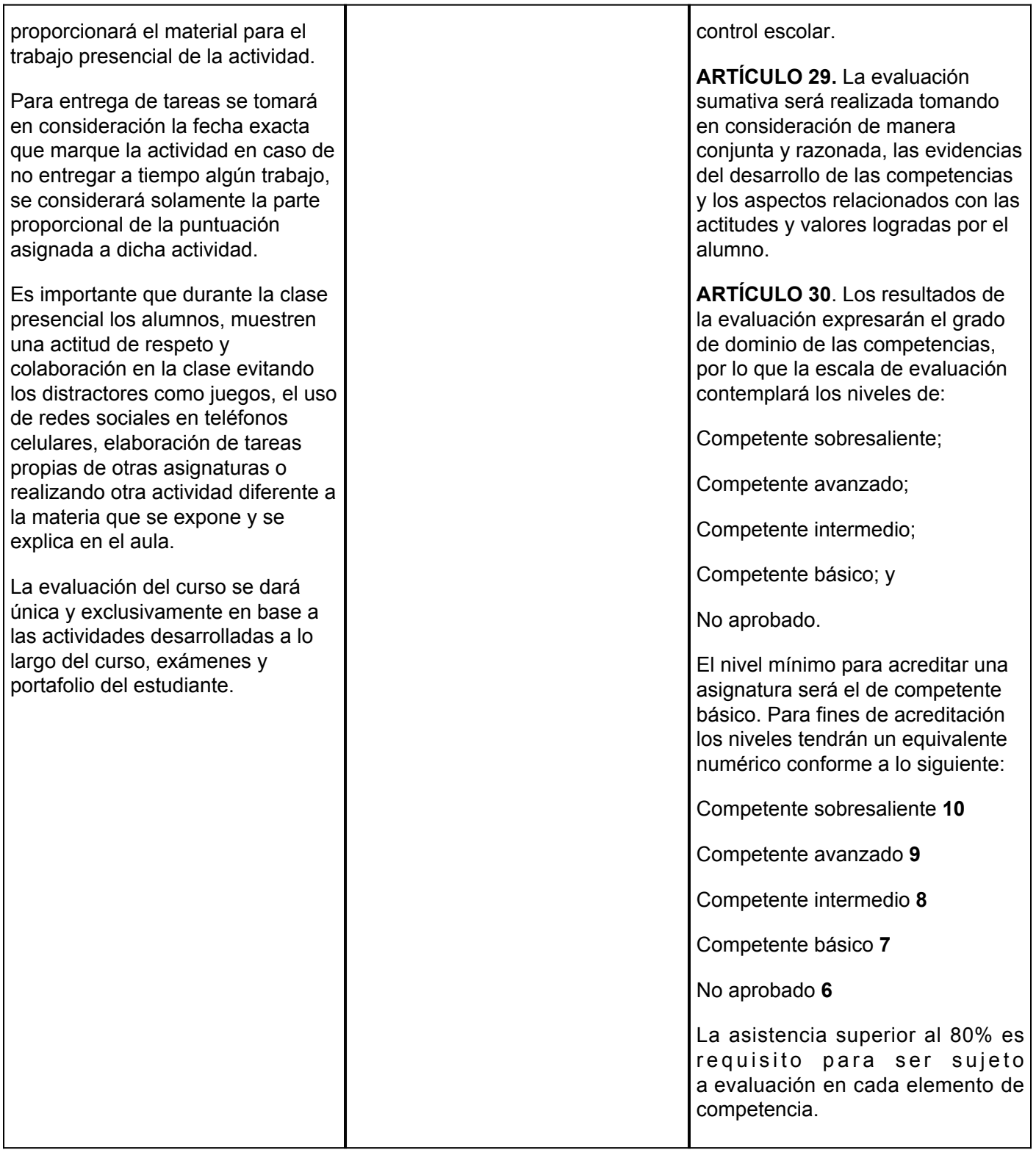